**AutoCAD Crack Download**

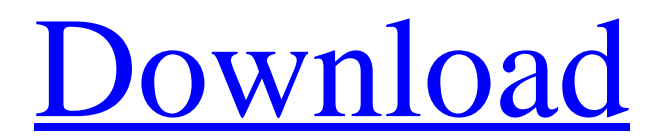

**AutoCAD Free**

### iStock.com/RobertoU T iStock.com/carlossalgado iStock.com/arut iStoc k.com/Goatpigeon iSt ock.com/amigoalvare

z iStock.com/trngreen iStock.com/vbarone iStock.com/haney811 iStock.com/MattCard amone It's a technical drawing program that allows you to work in a variety of 2D

drawing styles from an intuitive, graphical user interface. The latest release of AutoCAD For Windows 10 Crack 2020 adds new features including the

ability to visualize entire families of 2D and 3D models. Features that are designed to make it easier to be a consultant, or even allow you to return to traditional drafting after having worked with AutoCAD Crack Keygen. iStock.com/Birkhoff iStock.com/arut iStock.com/haney811 iStock.com/carlos-

salgado iStock.com/G iuseppeDonato Autodesk has always been one of the industry's leaders in 3D CAD. In 2018, the company introduced the brand new

AutoCAD 360° technology and the AutoCAD Mobile app. AutoCAD 360° technology is a revolutionary software that is capable of creating

360° 3D models. It allows users to create drawings in virtual reality and work with them on mobile devices. AutoCAD Mobile app is used to design projects and

# perform basic drafting functions anywhere, on the go. iStock.com /yulia\_nikolskaya iStock.com/Magaliep iStock.com/peterkoch

er

iStock.com/Johnvon

AutoCAD is a professional CAD/Drafting/Plant 2D Drafting Software developed by Autodesk. It is commonly used to design & document

architectural projects, mechanical drawings, and to manage construction drawings for the building industry. Objectoriented and Graphical User

Interface - AutoCAD is object-oriented and adopts the common user interface conventions of the Microsoft Windows operating system. The user interface is also

## based on the document, drawing and layer metaphor and is highly configurable. In AutoCAD, a drawing is stored as a collection of

#### documents that contain layers

**AutoCAD Crack With Product Key PC/Windows 2022 [New]**

#### AutoCAD Download With Full Crack Architecture was

### replaced by AutoCAD Download With Full Crack MEP (AEC) in AutoCAD 2019 and released in 2019 as AutoCAD Architecture LT. AutoCAD

## Architecture LT is a Windows-based program for creating and designing building projects. AutoCAD MEP is a cross-platform free CAD application

released in 2020 for Windows, macOS and Linux. AutoCAD LT AutoCAD LT (AutoCAD is the registered trademark of Autodesk, Inc.) is a Microsoft Windowsbased AutoCAD application for the design, documentation, and construction of commercial and custom buildings and other three-

## dimensional structures. It was released on December 6, 2015 as AutoCAD Architecture LT, a free version of AutoCAD Architecture with

## limited functionality. Autodesk relaunched AutoCAD LT as AutoCAD LT for the first time in 15 years. AutoCAD LT 2019 for Windows and AutoCAD LT 2019

### for Linux were released on December 17, 2019. AutoCAD LT 2019 supports both DXF and DWG native import and export and also imports three-

dimensional data from Autodesk 360. The ability to import and export file formats such as PDF, DWG, DXF and DWF was added with AutoCAD LT 2018

for Windows and Linux. New 3D modeling tools, such as the ability to create surfaces in 3D and add line styles and objects, are included in this release. The

ability to build with walls and to see the assembly in 3D was also added. AutoCAD LT 2019 for Windows AutoCAD LT 2019 for Windows is the most

recent version of AutoCAD LT for Windows and includes some new features. These include: 3D modeling: Create a 3D shape of any size,

whether it's as simple as a box or as complex as a spaceship. It even supports creating a shape using 3D printed models. 2D snap: Snap two or

more 2D drawings together. 3D drawing: You can view a 3D drawing from any angle with a click of the mouse. Fence and surface edits: Create a fence around a

#### drawing area or a surface on a 3D drawing. Hidden lines: Hide parts of the drawing on the fly. Block management: Move, copy, rotate and

resize blocks. AutoCAD LT 2019 for Linux AutoCAD LT 2019 for Linux is a free version of AutoCAD LT for Linux which includes all of the features of

#### ca3bfb1094

**AutoCAD Crack**

## Open the keygen from Autocad by clicking on the word keygen and right click on the file. Choose to import. Uninstall

Autocad. Open the keygen from Autocad by clicking on the word keygen and right click on the file. Choose to import. The file should now be on your hard drive,

save the file and run it with Winword. Also, make sure that you have selected the.vss file you want to edit before you save the file. Edit the VSS files You should now

open your VSS file using the keygen in Winword. After you have opened the VSS file, you can either edit it in the text editor, or right click on the file and choose

to open with the keygen. The file should now open in the keygen. You can use the keygen like any other keygen you have used in the past. 1. Check the box that

says I have read and agree to the registration and privacy policy and press [enter] 2. In the Select Keygen File , you should see your Autocad file. 3. In the Edit the.VSS File , you should see two tabs Visual Studio Solution Explorer The Visual Studio Solution Explorer The VSS files are editable in the same way you

#### edit any.vss file. You should see your.vss file after you have opened the keygen. You can add a new.vss file You can also remove or edit any.vss file. 4. In the

Select.vss file you want to edit , you should see all the.vss files. 5. Right click and choose to open with VSS 6. If you have any issues opening the VSS file

you should be able to get it to open by following these instructions. These steps may take some time depending on how many.vss files you have. To activate the keygen on an existing VSS file, follow the same instructions.Q: Can't solve MySQL syntax error on query I'm trying to insert data from a form to a

#### database (which runs in Microsoft SQL Server) and I'm getting an error: "You have an error in

**What's New In?**

#### Users can easily

convert markups into scalable vector graphics (SVG) images that can be viewed in AutoCAD LT. AutoCAD LT users can now open and convert more

types of source files. To learn more about the AutoCAD 2020 release, visit our Autodesk 360 page. Built-in code on AutoCAD: Find this code in the Build

dialog box. When you open a new document, type or paste the following command at the command line to access this feature: **FEATURE** 

/UI/CODE/BASE Since you don't need to create the VB project every time, you can now build your application without creating a visual basic project.

#### Learn how to create your own code-ondemand project. AutoCAD Professional only: AutoCAD WS users can now lock the standard edit buffer to

the full screen, using the LOCK command. Locking the buffer means that it won't scroll when the content changes on the screen. (See the Locking the Standard Edit Buffer to Full Screen section on this page.) Filter and Calculate: You can now add filters to your calculation results. Create a calculated field from

a command that returns a numeric value or from a command that returns a text value. Filter out data to make the calculation results more useful. Filter out

data from your viewonly report by using the "Filter All Data" command in the Calculate window. For more information, see the Filter and Calculate pages in the

AutoCAD Reference Manual. Accessibility and Modification: You can create buttons, controls, and check boxes that indicate whether they are easy to reach or

difficult to read. Also, if you mark a button as a text button, you can make the text bold or italic. Customize properties: You can customize the appearance of text

objects to match the look of the document that they're used in. (Customize properties for text and symbols in the Text and Symbol Reference chapter of the

AutoCAD Reference Manual.) Complex commands: The Add and Delete commands now create or delete the most recently selected objects. Use the "Move Most

Recently Selected Objects" command in the Home tab of the ribbon to move the most recently selected objects. You can now set the Layout and Wrap options for

#### grids that contain empty cells, and create grids that wrap or expand when your

**System Requirements For AutoCAD:**

#### Latest Drivers: Warranty: Lifetime Return Policy: 30-Day Money Back GuaranteeReading Time: 3 minutes The

video embedded below is the third episode of the first season of Serial, an audio and video narrative that explores a murder and its aftermath in the early

2000s. If you're not familiar with the story, here's the quick (and possibly unsatisfying) synopsis: The first season follows the murder of Hae Min

#### Lee, a 24-year-old

[https://arabamericanbusinesscommunity.org/wp](https://arabamericanbusinesscommunity.org/wp-content/uploads/2022/07/AutoCAD_Crack_License_Key_Free_X64.pdf)[content/uploads/2022/07/AutoCAD\\_Crack\\_License\\_Key\\_Free\\_X64.pdf](https://arabamericanbusinesscommunity.org/wp-content/uploads/2022/07/AutoCAD_Crack_License_Key_Free_X64.pdf)

[http://madshadowses.com/autocad-20-0-crack-serial-key](http://madshadowses.com/autocad-20-0-crack-serial-key-march-2022/)[march-2022/](http://madshadowses.com/autocad-20-0-crack-serial-key-march-2022/)

<https://expressionpersonelle.com/autocad-crack-with-license-code-5/> <http://www.antiquavox.it/autocad-24-2-crack-download-april-2022/> <http://www.chandabags.com/autocad-23-1-crack-license-key-2022/> [https://nakvartire.com/wp-content/uploads/2022/07/AutoCAD\\_\\_Crack\\_](https://nakvartire.com/wp-content/uploads/2022/07/AutoCAD__Crack_Torrent_MacWin_Latest2022.pdf) [Torrent\\_MacWin\\_Latest2022.pdf](https://nakvartire.com/wp-content/uploads/2022/07/AutoCAD__Crack_Torrent_MacWin_Latest2022.pdf)

<https://antiquesanddecor.org/autocad-2017-21-0-crack-free-latest/> [https://cambodiaonlinemarket.com/autocad-crack-torrent-activation](https://cambodiaonlinemarket.com/autocad-crack-torrent-activation-code-for-pc-updated-2022/)[code-for-pc-updated-2022/](https://cambodiaonlinemarket.com/autocad-crack-torrent-activation-code-for-pc-updated-2022/)

[http://dottoriitaliani.it/ultime-notizie/alimentazione/autocad-crack](http://dottoriitaliani.it/ultime-notizie/alimentazione/autocad-crack-x64-9/)[x64-9/](http://dottoriitaliani.it/ultime-notizie/alimentazione/autocad-crack-x64-9/)

https://almet-sale.ru/wp-content/uploads/2022/07/autocad full\_prod uct key free download.pdf

[https://www.sb20ireland.com/advert/autocad-2017-21-0-for-windows](https://www.sb20ireland.com/advert/autocad-2017-21-0-for-windows-updated-2022/)[updated-2022/](https://www.sb20ireland.com/advert/autocad-2017-21-0-for-windows-updated-2022/)

[https://writeforus.website/wp-content/uploads/2022/07/AutoCAD\\_Key](https://writeforus.website/wp-content/uploads/2022/07/AutoCAD_Keygen_Full_Version_Free_Download_WinMac_Updated_2022.pdf) [gen\\_Full\\_Version\\_Free\\_Download\\_WinMac\\_Updated\\_2022.pdf](https://writeforus.website/wp-content/uploads/2022/07/AutoCAD_Keygen_Full_Version_Free_Download_WinMac_Updated_2022.pdf) <https://polskikapital.org/wp-content/uploads/2022/07/xandvla.pdf> <https://www.yolo.at/wp-content/uploads/2022/07/yanifai/ottafil.pdf> <http://hoverboardndrones.com/?p=30751>

[https://kvmichocolates.com/wp-](https://kvmichocolates.com/wp-content/uploads/AutoCAD_Free_Download.pdf)

[content/uploads/AutoCAD\\_Free\\_Download.pdf](https://kvmichocolates.com/wp-content/uploads/AutoCAD_Free_Download.pdf) <https://portalnix.com/autocad-19-1-crack-3/> [https://teenmemorywall.com/wp](https://teenmemorywall.com/wp-content/uploads/2022/07/AutoCAD-107.pdf)[content/uploads/2022/07/AutoCAD-107.pdf](https://teenmemorywall.com/wp-content/uploads/2022/07/AutoCAD-107.pdf) <http://cefcredit.com/?p=35815>